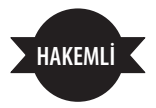

# **Türkiye Mahkemelerinde Sesli Görüntülü Kayıt ve Video Konferans Sistemi Uygulamasına Geçiş: Ceza Mahkemeleri Örneği\***

Yrd. Doç. Dr. Sami ACAR\*\* Öğr. Gör. Hülya GÜRSOY\*\*\*

## ÖZ

*Bu araştırmanın amacı, e-devlet kapsamında yer alan e-adalet projesinin önemli bir bileşeni olan Ulusal Yargı Ağı Sistemi'ne dâhil edilen "Sesli Görüntülü Kayıt ve Video Konferans Sistemi"nin Türkiye'deki mahkemelerde uygulamaya geçişi hakkında bilgi vermek ve bu konudaki uygulamaları ceza mahkemeleri örneği ile ortaya koymaktır. Araştırma kapsamında, T.C. Adalet Bakanlığı Bilgi İşlem Daire Başkanlığının çalışmaları yakından incelenmiştir.*

*Araştırma sonucunda Türkiye Mahkemelerinde "Sesli Görüntülü Kayıt ve Video Konferans Sistemi" uygulamasına geçiş sürecinin başladığı, Ceza Mahkemeleri uygulamaları ile sürecin hızlandırıldığı ve uygulamaya dönüştürüldüğü görülmüştür. Ayrıca araştırmada, bu tür yeni teknolojik uygulamaların ulusal yargı ağına dâhil edilerek yargı sürecinin hızlandırıldığı, kolaylaştırıldığı, zamandan ve işgücünden kazanımlar sağlandığı ve yargıda verimliliğin artacağı yargısına varılmıştır.*

*Anahtar Kelimeler: SEGBİS, UYAP, Sesli Görüntülü Kayıt ve Video Konferans Sistemi, Ceza Mahkemeleri*

## Transition To Audio, Visual Recording And Video Conference Applications In The Turkish Courts: Criminal Courts Example

### ABSTRACT

*The aim of this study is to give information about the practice of "System of Video Conference and Record with video and Voice" in Turkey implicated to the System of National Justice Network, which is an important element of e-justice within the scope of e-government and to express the practises with the example of criminal courts. Furthermore, it was tried to underline the importance of the new technologies in this field with handling the practice of "System of Video Conference and Record with video and Voice".*

*Within the scope of this study, e-government and e-justice systems; in addition short history, aim, development, scope, benefits, technological infrastructure and integration structure of the System of National Justice Network was analyzed. Moreover the studies of the Department of Data Processing of the Ministry of Justice was researched, the practice of "System of Video Conference and Record with video and Voice" was described and the practice of this system in criminal courts was exhausted.*

*At the end of the study, it was realized that the transition period of the practice of "System of Video Conference and Record with video and Voice" was started and this period was accelerated with the practice of criminal courts. As a conclusion, it can be foreseen that the period of justice will be shortened and eased, in addition there will be profit of labor force and time with the practice of this system.*

*Keywords: SEGBIS, UYAP, Criminal Courts*

## GİRİŞ

Bilgi ve iletişim teknolojilerindeki gelişmeler, devlet ile vatandaş arasındaki ilişkiyi dönüşüme uğratarak "elektronik devleti" doğuran teknik altyapıyı oluşturmuştur. e-Devlet olarak adlandırılan elektronik devlet; devle daki ilişkiyi dönüşüme uğratarak "*elektronik devleti*" doğuran teknik altyapıyı oluşturmuştur. e-Devlet olarak adlandırılan elektronik devlet; devletin vatandaşlar ve kuruluşlarla olan iletişimini portal ve çağrı merkezi gibi ara yüzleri kullanarak yürüttüğü, kamu kuruluşları, vatandaşlar ve özel-tüzel kuruluşların devlete erişim için PC, kiosk, akıllı kart, dijital TV ve mobil telefon gibi araçlardan faydalandığı bir yapılanmayı ifade etmektedir<sup>[1]</sup>.

E-Devlet, kısaca devlette yapılan her işlemin ve devlet tarafından verilmesi gereken hizmetlerin, uygun bilişim teknolojileri kullanılarak elektronik ortama transferi olarak tanımlanmaktadır. Geleneksel devlet ise, devlet tarafından yapılan her işlemin bürokratik engellere takılarak, yüksek işlem maliyetleri ile tek yönlü iletişim olarak tanımlanmaktadır. Bu bağlamda, kamu kurumlarının hizmetleri, halka internet üzerinden sağladığı e-Devlet modeli ile kamu sektörünün işleyiş verimliliğini büyük ölçüde artırırken, devlet-yurttaş ilişkisine farklı bir boyut vermektedir.

E-Devlet modeli, vatandaşlara daha kaliteli, hızlı, ekonomik ve daha iyi hizmet sunmak üzere düşünülen kamusal hizmet sunumunda devleti katlanmak zorunda kaldığı ek maliyetlerden kurtaran, daha az maliyetle daha çok iş yapabilir hale getiren bir devlet modelini tanımlamaktadır<sup>[2]</sup>. e-Devlet modelinin öncelikli amaçlarından biri, devletin bütün paydaşlarının kurumsal bilgilere hızlı ve doğru biçimde ulaşmasını sağlamaktır<sup>[3]</sup>. e-Devlet'le gerçekleştirilmesi planlanan hedefler ve sonucunda beklenen faydalar şöyle sıralanabilir<sup>[4]</sup>:

- Hizmete ulaşımın kolaylaştırılması,
- Esit yararlanma,
- Rüşvetin ortadan kaldırılması,
- Bireysel katılımın artırılması,
- Yönetişimi sağlayabilmesi,

<sup>[1]</sup> ASRAK HASDEMİR, Tuğba/ KARABACAK, Z. İnci, Türkiyede XV. Internet konferansı, İstanbul İTÜ 02-04 Aralık 2010, inet-tr.itu.edu.tr/dosya/inet-tr-bildiri-ozetleri.pdf, erişim tarihi10.04.2012

<sup>[2]</sup> YAMAN, Diler, "*Kamu Yönetiminde Elektronik Devlet Modeli ve İşletmelerin Vergi Tahsilatlarının Elektronik Ortamda Uygulanması: Ankara İli Örneği*", Atılım Üniversitesi, Sosyal Bilimler Enstitüsü, Yüksek Lisans Tezi, 2008, s. 4-5

<sup>[3]</sup> GÜRSUL, Fatih/ BAYRAKDAR, Betül, "*Ulusal Yargı Ağı Projesi (UYAP) Sistem Değerlendirmesi*", E-akademi Hukuk, Ekonomi ve Siyasal Bilimler Dergisi. Sayı:90, 2009, http://www.e-akademi.org/incele.asp, erişim tarihi 10.04.2012

<sup>[4]</sup> ODABAŞ, Çağlayan, "*Stratejik Yönetim ve e-Devlet*", Sayıştay Dergisi, 2004, 55, s. 8.

- Kurumların düzenli, hızlı, kesintisiz çalışması,
- İhtiyaçlara hemen cevap verebilen bürokrasiden, kırtasiyeden uzak kamu yönetimi,
- Hizmet kalitesinin iyileştirilerek hata oranının minimum düzeyde kalması,
- Personel nitelik ve niceliğinin maksimize edilmesi,
- Maliyetlerin düşürülmesi,
- Her talep edenin ulaşabilmesi,
- Seffaflığın sağlanabilmesidir.

Avrupa Birliği İletişim Komisyonu, e-Devleti "*kamu politikası desteğini güçlendirmek ve kamu hizmetini iyileştirmek amacıyla, yeni beceri ve örgütsel değişimle birleştirilmiş kamu yönetiminde enformasyon ve iletişim teknolojilerinin kullanılması*" olarak tanımlamaktadır[5]. Teknolojik açıdan bakıldığında e-Devlet; vatandaşlar, iş dünyası ve hatta yabancı ülke kurumlarıyla kamu yönetiminin bilgi ve iletişim teknolojilerini kullanarak verilecek hizmete ait işlemleri otomatik olarak yapmak şeklinde değerlendirilmektedir<sup>[6]</sup>.

Adaletin temel prensiplerinden en önde geleni şüphesiz süratli ve ekonomik olmasıdır. Bu husus yargı faaliyeti açısından Anayasanın 141. maddesinde "*Davaların en az giderle ve mümkün olan süratle sonuçlandırılması, yargının görevidir*" şeklinde hükme bağlanmıştır. Ancak günümüzde Adalet teşkilatında çalışmaların yoğun emek harcanarak yapıldığı, çok sayıda belge ve kayıt kullanıldığı görülmektedir. Bunun ise, zaman ve emek kaybına neden olduğu, işlemleri daha da masraflı hale getirdiği ve hata yapma riskini arttırdığı bir gerçektir. Bununla birlikte, Ekonomik krizlerin de etkisiyle artan ağır iş yükü, personel sayısındaki yetersizlik, haberleşme ve bilgi alışverişinde yaşanan aksaklıklar, harici birimlerden gelmesi gereken bilgilerin geç gelmesi ve teknolojik imkânlardan yoksun olması gibi sebeplerle, yargılama süreci çok yavaş ilerlemektedir.

Adalet Bakanlığı e-Devlet sisteminin bir parçası olacak olan "*e-Adalet*" sisteminin kurulması için Yüksek Yargı Organları ve yargı için bilgi temininde vazgeçilmez özellikte bulunan kurumlarında sisteme dâhil edilerek tüm bakanlık birimleri ile mahkemeler, Cumhuriyet Başsavcılıkları, adli tıp ve icra dairelerini içine alacak bilgisayar ağı kurularak ilerde açıklanacak çeşitli hedeflere ulaşmak

<sup>[5]</sup> European Commission, The Role of Government for Europe's Future, Communication from the Commission to the Council, the European Parliament, the European Economic and Social Committee and the Committee of the Region, Brussels, 2003, s. 7

<sup>[6]</sup> HUNTER, Gordon/ TAN, Felix, Advanced Topics in Global Information Management, Volume 5, 2006, s.80

için Ulusal Yargı Ağı Bilişim Sistemi (UYAP)'nin gerçekleştirilmesi çalışmalarına başlanmıştır.

## 1. ULUSAL YARGI AĞI BİLİŞİM SİSTEMİ

Ulusal Yargı Ağı Bilişim Sistemi (UYAP); hızlı, güvenli ve adil bir yargılama sistemi tesis etmek üzere geliştirilen ve Türkiye'deki e-Devlet uygulamalarının bir parçasını oluşturan elektronik adalet sistemidir. Merkezi bir bilişim sistemi olarak bütün mahkemeleri, savcılık birimlerini, cezaevlerini, diğer tüm yargı birimlerini ve ilgili devlet kurumlarını kapsamaktadır.

UYAP; günümüzde gerekli tüm teknolojik gelişmeler kullanılarak Adalet Bakanlığı merkez ve taşra teşkilatının, bağlı ve ilgili kuruluşlarının, adli ve idari tüm yargı birimlerinin (Cumhuriyet başsavcılıkları, mahkemeler, icra ve iflas daireleri, ceza infaz ve ıslak kurumları, adli tıp birimleri, denetimli serbest birimleri) donanım ve yazılım olarak iç otomasyonu ve benzer şekilde bilgi otomasyonu sistemlerini kurmuş olan, kamu kurum ve kuruluşları ile dış birim entegrasyonunu sağlayan ve e-Dönüşüm sürecinde e-Devletin e-Adalet ayağını oluşturan bir bilişim sistemidir[7].

UYAP'ın amacı hızlı, etkin, güvenilir, adil, verimli, şeffaf ve etik değerlere uygun bir yargılama mekanizması oluşturulması, doğru ve tutarlı bilginin mevzuatın tanıdığı yetkiler çerçevesinde istenilen zamanda hızlı ve kolayca elde edilmesi ve paylaşımı, her türlü idari faaliyetler ile denetim, teftiş ve soruşturmanın hızlı ve etkin bir şekilde yürütülebilmesidir.

UYAP, kullanıcılarının kıymetli vakitlerini bürokratik işlemlerden öte dikkatlerini asıl işlerine vermelerini, adaletin daha hızlı tecelli etmesinin sağlanmasını, dava masrafları ile yargı giderlerinin azaltılmasını, kadro açığından kaynaklanan yükü hafifleterek personelin motivasyonunun arttırılmasını ve kaynakların etkin kullanımının sağlanmasını hedeflemektedir. Bu amaca ulaşılabilmesi için;

- Adalet Bakanlığı teşkilatı, bağlı ve ilgili kuruluşları ile yargı birimlerinin donanım ve yazılım olarak iç otomasyonunun sağlanması,
- UYAP gibi bilgi otomasyonu sistemlerini kurmuş kamu kurum ve kuruluşları ile dış birim entegrasyonunun sağlanması,
- Avukat ve vatandaşlara internet üzerinden online yargı hizmeti sunulması planlanmıştır.

<sup>[7]</sup> TC Adalet Bakanlığı, UYAP El Kitapçığı, 2011

Bu kapsamda; "*Avukat Bilgi Sistemi (Avukat Portalı)*"[8] ve "*Vatandaş Bilgi Sistemi (Vatandaş Portalı)*"[9] kurularak avukatlara ve vatandaşlara da internet üzerinden online yargı hizmeti sunulmaya başlanmıştır. Avukatlar, internet üzerinden, yetkileri dâhilinde sistemdeki vekâleti bulunan dava dosyalarını (vekâleti bulunmayan dava dosyalarını da ilgili hâkiminden onay alarak) inceleyebilmekte, bu dosyalardan suret alabilmekte, elektronik imza ile sistemdeki dava dosyalarına evrak katabilmekte, yeni dava dosyası açabilmekte ve online harç ödeyebilmektedirler. Vatandaşlar ise internet aracılığıyla T.C. kimlik numaralarını kullanarak UYAP kapsamında adli ve idari yargı birimlerinde görülmekte olan dava dosyalarının belli başlı safahatini (dava konusunu, değerini, taraflarını, duruşma günlerini, dosyanın hangi aşamada olduğunu, karar verilip verilmediğini, Yargıtay'dan dönüp dönmediğini vb.) görebilmektedirler. Ancak bu sistemde bilgi güvenliği bakımından vatandaşlara dosyadaki hiçbir belge açılmamaktadır. İşte bu nedenle, vatandaşların avukatlarda olduğu gibi internet üzerinden e-imza ya da mobil imza ile UYAP Vatandaş Portalına bağlanarak yeni dava dosyası açabilmeleri, harç ödeyebilmeleri, yetkileri dâhilinde sistemdeki dava dosyalarını ayrıntılarıyla inceleyebilmeleri, dava dosyalarına evrak katabilmeleri ve bu dosyalardan suret alabilmeleri için 2009 yılı Ocak ayında UYAP Vatandaş Portalına e-imza ile erişim çalışmaları tamamlanarak vatandaşların kullanımına açılmış, ayrıca e-Devlet kapısı ile de entegrasyonu sağlanmıştır (Şekil-1).

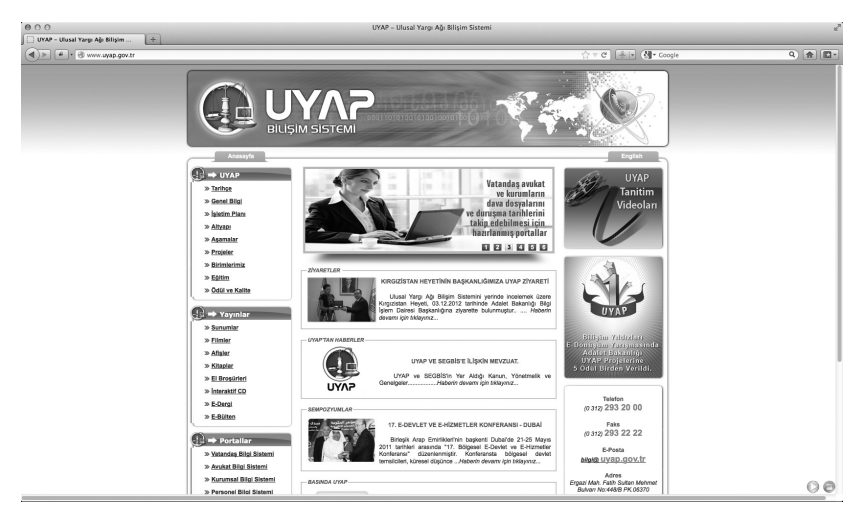

**Şekil-1:** UYAP web sitesi

<sup>[8]</sup> http://avukat.uyap.gov.tr/portal\_giris.html, erişim tarihi 10.04.2012

<sup>[9]</sup> http://vatandas.uyap.gov.tr/portal\_giris.html, erişim tarihi, 10.04.2012

UYAP SMS Bilgi Sistemi[10] ile de dava dosyaları ve icra takibi bilgileri de dâhil olmak üzere sistemde yapılan işlemler ile ilgili uyarı, veri ve duyurular, kısa mesaj (SMS) aracılığı ile kullanıcılara sunulabilmektedir. Ayrıca soruşturma ve dava dosyalarındaki taraflara yargı birimlerine gelmeleri için tebligat gerektiren durumlarda UYAP SMS Bilgi Sistemi kullanılarak UYAP ekranlarından SMS gönderilebilmektedir.

UYAP ile verilere erişimde, paylaşımda ve kullanımda Anayasa, uluslararası sözleşmeler ve diğer mevzuatta yer alan kişisel verilerin korunmasına, özel hayatın ve soruşturmanın gizliliğine uyulmaktadır.

UYAP ile e-Devlet hedefi çerçevesinde önemli bir adım atılmış olup kâğıt ortamında yapılan bürokratik işlemlerin ortadan kaldırılması, bilgi ve belge alışverişini anında gerçekleştirilmesiyle işlem, hizmet ve dava sürelerin kısalması mümkün olmaktadır $[11]$ .

#### **1.1. Tarihçesi**

1990'lı yılların başından itibaren tüm dünyada, ekonomik ve sosyal nedenlerle bilgi toplumu olma yönünde çabaların arttığı gözlenir. ABD'nin bilgi ve iletişim teknolojilerine dayalı olarak sağladığı verimlilik artışı ve ekonomik büyümesi bu çabaları daha da yoğunlaştırmıştır. Avrupa Birliği de bu çabalar içerisinde önemli bir aktör olarak yerini almıştır.

Ülkemizde adalet sahasında ilk otomasyon çalışmaları 1998 yılında başlamış, böylece adalet hizmetlerinin en iyi şekilde yürütülmesi amacıyla; üretkenliği ve verimliliği arttırmak için UYAP adı altında çoklu-kullanıcılı ve iş odaklı bir sistemin uygulamaya geçirilmesi kararı verilmiştir. UYAP çatısı altında yüksek yargı organları ve yargı için bilgi temininde vazgeçilmez özellikte bulunan kurumlar da sisteme dâhil edilmiş, bunun için Adalet Bakanlığı Merkez Teşkilâtı ile birlikte tüm mahkemeler, Cumhuriyet başsavcılıkları ve icra dairelerini de içine alacak şekilde Türkiye geneli için geniş bir bilgisayar ağı (WAN) kurulmuştur.

Bir e-kurum uygulaması olan UYAP, adaletin daha ekonomik, hızlı ve gecikmeksizin yerine getirilerek vatandaşın mağdur olmasını engellemek, "*Türkiye Cumhuriyeti Adli Sisteminin*" işleyişinin güvenirliğini ve doğruluğunu koruyarak yargıya hız kazandırmak amacıyla UYAP I ve UYAP II şeklinde iki aşamalı olarak planlanmıştır<sup>[12]</sup> .

- UYAP I bakanlık merkez birimlerini
- UYAP II ise taşra birimlerini kapsamaktadır.

<sup>[10]</sup> http://www.sms.uyap.gov.tr erişim tarihi 20.04.2012

<sup>[11]</sup> KAYA, Ali, "*e-Dönüşüm Sürecinde Uyap*", UYAP Ders Notları, 2011

<sup>[12]</sup> KAYA, Ali/ GÜNEŞ, Meral, Ulusal Yargı Ağı Projesi-I, Anadolu Üniversitesi Yayın No. 2323, AÖF Yayın No.1320, Eskişehir, 2011, s. 4

Adalet Bakanlığı ile Havelsan A.Ş. arasında 20 Ağustos 2000 tarihinde imzalanan protokol ile UYAP I, 10 Ağustos 2001 ve 26 Temmuz 2002 tarihlerinde imzalanan protokoller ile UYAP II çalışmalarına başlanmıştır.

UYAP yazılımları 2003 yılı Eylül ayında tamamlanmış ve geliştirme ortamında uzman kullanıcıların kullanımına ve eleştirilerine açılmıştır. Gerçek kullanıcılarla laboratuar ortamında 2004 yılı başına kadar yoğun testlerden geçirilmiş ve daha sonra pilot olarak seçilen gerçek ortamda bir yıllık teste tabi tutularak yaygınlaştırılmasına başlanmıştır $[13]$ .

#### **1.2. Amaç**

UYAP, yargı birimlerinin ve Adalet Bakanlığının merkez birimlerinin iş süreçlerini hızlandıran, güvenilirliğini arttıran ve kurumu kâğıtsız ortama taşıyan bir yönetim bilişim sistemidir. UYAP, kullanıcılarının kıymetli vakitlerini bürokratik işlemlerden öte dikkatlerini asıl işlerine vermelerini, adaletin daha hızlı tecelli etmesinin sağlanmasını, dava masrafları ile yargı giderlerinin azaltılarak kadro açığından kaynaklanan yükü hafifletmek, personelin moralinin arttırmak ve kaynakları etkin bir şekilde kullanmak üzere geliştirilmiş olan bir projedir. Özetle UYAP'ın amaçları şöyle sıralanabilecektir<sup>[14]</sup>:

- Hızlı, etkin, güvenilir, adil, verimli, şeffaf ve etik değerlere uygun bir yargılama mekanizması oluşturulmasını sağlamak.
- Her türlü idari faaliyetler ile denetim, teftiş ve soruşturmanın hızlı ve etkin bir şekilde yürütülebilmesini sağlamak,
- Doğru ve tutarlı bilginin mevzuatın tanıdığı yetkiler çerçevesinde istenilen zamanda hızlı ve kolayca elde edilmesini ve paylaşımını sağlamak.
- İş süreçlerinin hızlandırılmasını, elektronik arşivin oluşturulmasını, avukatların ve vatandaşların yargı hizmetlerinden internet aracılığıyla daha hızlı ve daha kolay yararlanmalarını sağlamak.

UYAP'ın amacı, zaman kaybetmeden adaletin yerine getirilerek vatandaşın mağdur olmasını engellemek, Türkiye Cumhuriyeti Adli Sisteminin işleyişinin güvenirliğini ve doğruluğunu koruyarak sisteme hız kazandırmaktır.

UYAP'ın hedefi; e-Dönüşüm ve e-Devlet sürecinde gerekli tüm teknolojik gelişmeleri kullanarak Adalet Bakanlığı teşkilatı, bağlı ve ilgili kuruluşları ile tüm yargı ve yargı destek birimlerinin, donanım ve yazılım olarak iç otomasyonunu ve benzer şekilde bilgi otomasyonu sistemlerini kurmuş kamu kurum ve

<sup>[13]</sup> KAYA/GÜNEŞ, s. 4

<sup>[14]</sup> KAYA/GÜNEŞ, s. 4-5

kuruluşları ile entegrasyonunu (otomasyonu) sağlayarak e-Devlet yapısının adalet ayağını (e-Adaleti) oluşturmak ve kurumu kâğıtsız ofis ortamına taşımaktır<sup>[15]</sup>.

#### **1.3. Gelişim Aşamaları ve Kapsamı**

Proje kapsamının ve mevcut ihtiyaçların tespiti amacıyla öncelikle fizibilite çalışmaları yapılmış, çalışmalar sonunda düzenlenen rapora göre, projenin kısa bir sürede bitirilmesinin mümkün olmadığı anlaşılmış, yıllara yayılarak, merkez ve taşra olmak üzere iki aşamada ve öncelikle pilot ve test birimlerinde gerçekleştirilmesi ve daha sonra yaygınlaştırılması gerektiği kanaatine varılmıştır. Merkez aşaması "*UYAP I*" ve taşra aşaması "*UYAP II*" olarak adlandırılmıştır (Şekil-2).

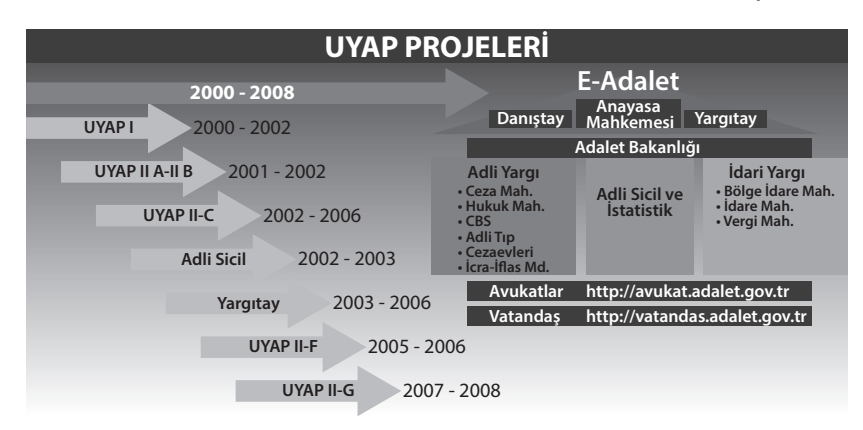

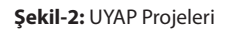

#### **- Ulusal Yargı Ağı Projesi Merkez Aşaması (UYAP I)**

UYAP I projesi, Adalet Bakanlığı Merkez Teşkilât ve bağlı birimlerinin yargı ve yargı destek faaliyetlerinin hızlı ve etkin bir şekilde otomasyona geçirilmesini amaçlar. Bu kapsamda, merkez teşkilat bünyesinde yapısal kablolama ve ağ cihazları kurulumu tamamlanmış, sistem tasarım çalışmaları başlamış ve yazılımlar 31 Aralık 2001 tarihinde tamamlanarak işletime alınmıştır. 33 alt sistem kapsamında web tabanlı yazılımlar geliştirilmiş, evrak akışları doküman yönetim sistemi (DYS) ile elektronik ortama alınmış, Kanun, yönerge, genelge ve mevzuatlara anında erişimi sağlayan bilgi bankası oluşturulmuş, Sanal tartışma ortamı hazırlanmıştır. Halen garanti kapsamında hizmete devam edilmektedir. VPN ile taşra erişimi alt yapısı kurulmuştur $^{[16]}$ .

<sup>[15]</sup> KAYA/GÜNEŞ, s. 5

<sup>[16]</sup> KAYA/GÜNEŞ, s. 5

#### **- Ulusal Yargı Ağı Projesi Taşra Aşaması (UYAP II)**

 UYAP II Projesi; Taşra teşkilatında bulunan tüm birimlerin yargı ve yargı destek faaliyetlerinin hızlı ve etkin bir şekilde otomasyona geçirilmesini amaçlar. Proje taşra teşkilatımızın gereksinimi doğrultusunda belli aşamalara bölünmüş ve bu aşamalara göre harf bazında isimlendirilmiştir.

 UYAP II projesinin gerçekleştirilmesiyle Adalet Bakanlığı taşra teşkilatında daha az hata, bilgilere kolay erişim, etkin ve entegre süreçler, dokümantasyon yönetimi, haberleşme ve paylaşım, elektronik ortamda yazışma ve gelen-giden evrak takibi, standart belge ve yazışma şablonları, istatistik ve raporların doğru ve güncel üretimi, diğer kurumlarla elektronik ortamda hızlı ve etkin bilgi alışverişi sağlanmaktadır.

UYAP II projesinin gerçekleştirilmesiyle internet erişimi, sanal tartışma ortamı, elektronik posta, veri güvenliği, sisteme veri girişinin sadece bir kere yapılması, sayısal imza kullanma olanağı, hakim ve savcıların yetkileri dahilinde dosyalara adliye dışından erişmesi, hakim ve savcıların kullanımı için içtihatlar, emsal kararlar, kanunlar, mevzuatlar gibi bilgi ve belgelerden oluşan veri bankası kullanımı sağlanan UYAP II projesinin gerçekleştirilmesiyle, sorgulanabilir ve kolay erişebilir doküman arşivi, değişen kanun ve yönetmeliklere uyarlanabilen sistem, ihtiyaca yönelik sorgulamalar, uyarılar ve raporlar, avukatların bürolarından yetkileri dahilinde dava dosyalarına erişebilmesi, hızlık ve etkin tevzi işlemleri, otomasyon ceza, harç ve diğer hesaplamalar, cezaevlerindeki tutuklu ve hükümlülerin etkin olarak izlenmesi ve yönetilmesi sağlanmıştır<sup>[17]</sup>.

UYAP II projesinin gerçekleştirilmesiyle davalardaki usul ve maddi hataların en aza indirilmesi, herhangi bir suçtan aranan kişilerin tüm adli birimler tarafından anında görülebilmesi, adli sisteme kaydolan kişilerin, daha önce işledikleri suç, aldıkları ceza, kimlik ve adres bilgilerine erişim, otomatik yılsonu devir işlemleri yapılabilecektir.

 UYAP II'nin fonksiyonel açıdan kapsamı Şekil-3' de görüldüğü üzere; Yargılama Hizmetleri, Kaynaklar/İdari Yönetim, Ortak Uygulama Yönetimi ve Destek Hizmetler Yönetimi olmak üzere dört bölümden oluşmaktadır.

<sup>[17]</sup> KAYA/GÜNEŞ, s. 6

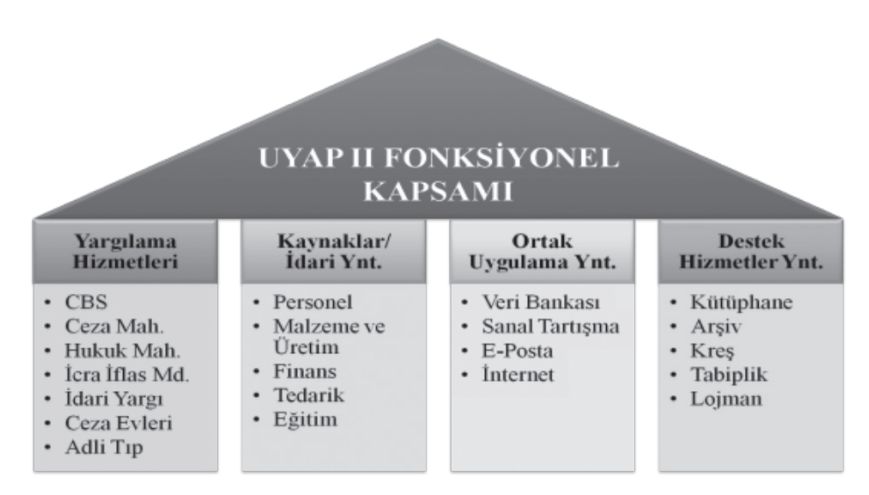

**Şekil 3:** UYAP'ın Fonksiyonel Kapsamı

UYAP kapsamında ayrıca Avukat Bilgi Sistemi (Avukat Portalı) ve Vatandaş Bilgi Sistemi (Vatandaş Portalı) de bulunmaktadır. UYAP'ın dış otomasyonu kapsamında ise yargı birimlerinin bilgi ve belge alışverişinde bulunduğu Yüksek Yargı Organları başta olmak üzere aşağıdaki şekilde sıraladığımız diğer birçok kamu kurum ve kuruluşları da yer almaktadır. Bunlar<sup>[18]</sup>: Nüfus ve Vatandaşlık işleri Genel Müdürlüğü, Adli Sicil ve İstatistik Genel Müdürlüğü, Emniyet Genel Müdürlüğü (POLNET), Jandarma Genel Komutanlığı (KİHBİ), Kamu İhale Kurumu, Mali Suçları Araştırma Kurulu Başkanlığı (MASAK), Maliye Bakanlığı Gelir İdaresi Başkanlığı (VEDOP), Devlet İstatistik Genel Müdürlüğü, Tapu ve Kadastro Genel Müdürlüğü, Türkiye Noterler Birliği, Türkiye Barolar Birliği, Gümrük Müsteşarlığı, Dışişleri Bakanlığı.

#### **1.4. Faydaları**

UYAP yargı sistemine 3 temel noktadan verimlilik sağlamıştır. Bunlar<sup>[19]</sup>;

- Zamandan kazanç
- Maliyetten Kazanç
- İş Gücünden Kazanç

UYAP; yargı sistemine adalet, hız, doğruluk, tutarlılık, şeffaflık, etkinlik ve verimlilik getiren; zaman, maliyet ve işgücünden tasarruf sağlayan, usulsüzlük ve

<sup>[18]</sup> KAYA/GÜNEŞ, s. 7

<sup>[19]</sup> KAYA/GÜNEŞ, s. 8-9

yolsuzlukları önleyen avantajlar getirmiştir. Bunlar ana başlıklarla açıklanması gerekirse şu şekilde sıralanabilecektir:

- Yargıda etkinlik ve verimlilik sağlanması,
- Yargıda doğruluk ve tutarlılık sağlanması,
- Yargı hız kazanması,
- Yargıda şeffaflık sağlanarak yolsuzluk ve usulsüzlüklerin önüne geçilmesi,
- Avukatların tüm işlemlerine hız ve kolaylık getirilmesi,
- Vatandaşların evlerine kadar hizmet götürülmesi
- UYAP SMS Bilgi Sistemi ile yargıdaki işlemlere yeni bir soluk ve vizyon getirilmesi,
- Yargıda maliyetten, emekten ve zamandan büyük oranda tasarruf sağlanması,
- Kâğıt üretiminin hammaddesi olan ağaç ihtiyacının azalmış olmasının yanı sıra ağacın kağıda dönüştürülmesi sırasında harcanacak olan enerji tasarrufu, su tasarrufu hava kirliliğinin engellenmesi, su kirliliğinin engellenmesi, su kirliliğinin engellenmesi gibi önemli kazançlar sağlanmaktadır.

#### **1.5. Teknolojik Alt Yapısı**

Türksat A.Ş. ile imzalanan protokol gereğince yeterli sayıda uydu kurulumu yapılmış ve geniş alan bilgisayar ağı uydu bağlantısı ile Adalet Bakanlığı'na bağlanmıştır.

UYAP işletimine alınan yerlerde bu birimlerin her türlü yargısal, idari ve denetim faaliyetleri bu sistemle elektronik ortamda yürütülmektedir.

#### *- WAN (Wide Area Network/Geniş Alan Ağı) Bağlantıları*

Bakanlık Birimleri, Adli ve İdari Yargı Birimleri, Ceza İnfaz Kurumları, Denetimli Serbestlik Şube Müdürlükleri, Adli Tıp Kurumları, CBS ve Anayasa Mahkemesi Başkanlığı, YSK ve Adli Sicil birimlerinin UYAP Sistem Merkezi ile veri iletişimi sağlanmaktadır.

Birimler UYAP Sistem Merkezinde sonlanan Ana ve Yedek bağlantı hatları ile Operasyonel ve Disaster Sistemleri için Star topolojisi yapısında iletişim kurmakta, tüm servis ve hizmetler UYAP Sistem Merkezi üzerinden sunulmaktadır.

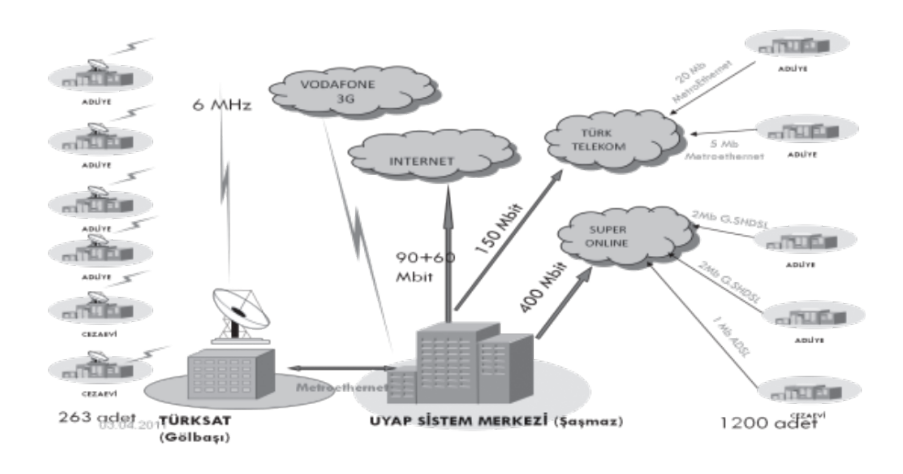

**Şekil 4:** UYAP Geniş Alan Ağı Mimarisi

#### **- LAN (Local Area Network- Yerel Alan Ağı) Bağlantıları**

Adli birimlerin, lokaldeki günlük çalışmalarının yapılabilmesi, lokal sunucular üzerinden işlem yapılabilmesi, uzak ve internet erişimleri için kurulan geniş alan ağı iletişiminin tesisine altyapı oluşturulabilmesi için kurulan bütünleşik bilgisayar ağıdır.

Bu kapsamda<sup>[20]</sup>;

- Data Kablolaması
- Elektrik/KGK Kablolaması
- • Aktif cihazlar
- KGK'lar temin ve tesis edilmiştir.

Adalet Bakanlığı olarak "*e-Devlet*" sisteminin bir parçası olacak olan "*e-Adalet*" sisteminin kurulması suretiyle, zaman kaybetmeden adaletin, en doğru şekilde yerine getirilerek, vatandaşın mağdur olmasının engellenmesi. Türkiye Cumhuriyeti Adli Sisteminin işleyişinin güvenirliğini ve doğruluğunu koruyarak sisteme hız kazandırılmak suretiyle doğru bilgiye en kısa zamanda ulaşılarak doğru kararlar alınıp, sevk ve idarenin en verimli şekilde yerine getirilebilmesini sağlamak amacıyla UYAP donanım altyapısının 7/24 saat çalışır vaziyette tutmak ve ekonomik ömrünü tamamlamış donanımların güncellenmesini sağlamak amaçlanmaktadır.

[20] KAYA/GÜNEŞ, s. 9

#### **1.6. Entegrasyon Yapısı**

UYAP'ın tam entegrasyonu ve merkezi elektronik ortamda tutulan arşivi sayesinde, doğru ve tutarlı bilgi, mevzuatın tanıdığı yetkiler çerçevesinde başta hakim ve savcılar ile yargı personeli olmak üzere tüm kullanıcıların paylaşımına açılmaktadır. Kullanıcılar bu bilgilere ihtiyaç duyduklarında hızlı ve kolayca ulaşabilmekte, keza, yargı birimleri de aralarında her türlü bilgi ve belge alışverişini elektronik ortamda ve anlık denebilecek kısa sürelerde gerçekleştirmektedir<sup>[21]</sup>.

UYAP kapsamında yapılan entegrasyonlarla;

- Hedef yargı birimlerinin, yargılamanın her aşamasında ihtiyaç duydukları bilgi ve belgelere, herhangi bir yazışma yapmaksızın mevzuat çerçevesinde UYAP ekranları içerisinden doğrudan erişiminin sağlanması,
- Yargı hizmetleri sırasında başka birimlere iletilecek verilerin en kısa sürede iletilmesi,
- Veri bütünlüğünün ve tekrarının ortadan kaldırılması,
- Yargı birimleriyle ortak çalışan diğer birimlerle koordinasyonun sağlanması,
- Kaçakların ve suiistimallerin önlenmesi hedeflenmiştir.

#### 2. SESLİ GÖRÜNTÜLÜ KAYIT VE VİDEO KONFERANS SİSTEMİ

T.C. Adalet Bakanlığı Bilgi İşlem Dairesi Başkanlığınca Avrupa Birliğinin desteği ile yürütülen "*Adalete Daha İyi Erişim Projesi*" kapsamında; 134 Ağır Ceza Merkezinde 225 mahkemenin duruşma salonunda gerçekleşen duruşmaların sesli ve görüntülü olarak kayıt altına alınması ve mahkemeler arasında eş zamanlı iletişim ile canlı görüşme imkânı sağlanmıştır. Bu proje ile 5271 S. CMK'nın 52, 180, 196 ve 219. maddelerinin uygulanması, video-konferans aracılığıyla uzakta bulunan (duruşmaya gelemeyen, talimatla ifadeleri alınması gereken vb.) kişilerin dinlenmesi sağlanmaktadır. Ayrıca proje kapsamında 134 Ağır Ceza Merkezinden en az 150 personele Sesli Görüntülü Kayıt ve Video Konferans Sistemi'nin genel yapısı, teknik altyapısı, sistemin yazılım-donanım yapılandırması ve kullanımı konusunda Ankara'da eğitim verilmiştir<sup>[22]</sup>.

<sup>[21]</sup> T.C. Adalet Bakanlığı Bilgi İşlem Daire Başkanlığı, UYAP El Kitapçığı, s.4

<sup>[22]</sup> T.C. Adalet Bakanlığı Bilgi İşlem Dairesi Başkanlığı UYAP El Kitapçığı, 2011

#### **2.1. Donanım Alt Yapısı**

Mahkeme salonuna kurulan sistem için teknik altyapı şöyledir<sup>[23]</sup>:

- IP kamera
- • Mikrofon
- Audio mixer (ses kalitesi)
- Audio monitor
- Veri yedekleme sistemi
- Video konferans yazılım modülü
- Kayıt yönetim araçları (dictation pedal, dictation headphone)

Mahkeme duruşma salonlarına kurulan donanım ve yazılım modülü sayesinde duruşmaların kayıt altına alınması, mahkemeler arası canlı iletişim ve veri yedekleme gerçekleşmektedir.

Mikrofon-mikser ve kamera aracılığı ile ses ve görüntü bilgisayara aktarılır. Sistemin kurulu olduğu bilgisayarda üç adet ağ kartı (Ethernet) bulunmaktadır. Bunlardan biri miksere, biri kameraya diğeri de Adalet Banklığı yerel ağına bağlanmak için kullanılmaktadır.

#### **2.2. Yazılım Alt Yapısı**

Yazılım bir sunucu üzerine kurulu vaziyette olup sistemin yazılım modülü C: sürücüsü ForenCORDER klasöründe bulunmaktadır. Bu klasörde<sup>[24]</sup> ;

- Axis klasörü: AXIS kameranın kurulum dosyaları bulunur.
- LOG klasörü: log dosyaları bulunur.
- Adresler.ini: Video konferans yapmak için kullanılacak mahkeme salonlarının IP'leri tutulur.
- • Ayarlar.ini: Kamera, mikser IP yapılandırmasını, kayıt dizinini ve güncelleme adresini bulundurur.
- Mikser.ini: Mikser ses ayarları bulunur.
- ForenCORDER.exe: Uygulama yazılımıdır.
- ForenPLAYER.exe: Kayıt dosyalarının izlenmesini sağlayan player yazılımıdır.

<sup>[23]</sup> TC Adalet Bakanlığı, Bilgi İşlem Daire Başkanlığı, SEGBİS Kullanım Kılavuzu, 2012

<sup>[24]</sup> TC Adalet Bakanlığı Bilgi İşlem Daire Başkanlığı, SEGBİS Kullanım Kılavuzu, 2012

UYAP YOK.BAT: Uygulamanın UYAP uygulamasından bağımsız şekilde kayıt altına alınması gereken durumlarda kayıt uygulamasını çalıştırır.

Uygulamanın sorunsuz çalışabilmesi için DLL dosyalarının C:\WIN-DOWS\system32 dosyasına kopyalanması gerekmektedir.

#### **2.3. Yerel Ağ Üzerinden Kayıt İşlemleri**

Kayıt ve video konferans uygulaması (ForenCORDER) kayıt işlemlerine başlanılmadan önce yetkili kullanıcı tarafından bazı kontrollerin yapılması gerekmektedir<sup>[25]</sup>.

- Uygulamanın son sürümü C:ForenCORDER klasörüne kopyalanmalıdır. Bunun için son sürüm klasöründe bulunan tüm dosyalar sistemin kurulu olduğu bilgisayarda C:ForenCORDER klasörünün içine kopyalanmalıdır.
- Uygulamanın bulunduğu bilgisayarın Adalet Etki Alanı ağında olduğu kontrol edilmelidir.
- İnternet Seçenekleri / Bağlantılar / Yerel Ağ Ayarları / Proxy Sunucu kullan seçeneği kapalı olmalıdır.
- Bilgisayarı açan kullanıcı hesabı mutlaka yetkili kullanıcı olmalı şayet değil ise ilgili kullanıcı hesabına klasörlere yazma yetkisi verilmesi gerekmektedir.
- • ForenCORDER ve KAYIT klasörlerine ilgili kullanıcı hesabı için yazma yetkisi verilmelidir. (Everyone yetkisi de verilebilir.)
- Sistemin güvenlik duvarının kapalı olması gerekir.
- Tüm mikrofonların açık olduğu kontrol edilmeli, herhangi bir mikrofondan ses çıkmaması durumunda fabrika ayarlarına geri dönülüp ses karıştırıcı denetimi sekmesinden deneme yanılma yolu ile en uygun ses ayarı yapılmalıdır.

#### **2.4. UYAP Üzerinden Kayıt İşlemleri**

Kayıt ve video konferans işlemleri sırasında ilgili zabıt kâtibi tarafından kayıt ve video konferans işlemleri yapılmalıdır. Duruşma esnasında, duruşma tutanağının yazılmadığı anlarda yani taraflara söz verildiğinde kamera yönlendirmeleri yapılmalıdır. Duruşma tutanağı ve kamera yönlendirmelerinin fazla olduğu durumlarda gerekirse görüntünün devamlı salon konumunda tutulması önerilmektedir.

<sup>[25]</sup> TC Adalet Bakanlığı Bilgi İşlem Daire Başkanlığı, SEGBİS Kullanım Kılavuzu, 2012

- Kaydı alınacak duruşma için öncelikle, ilgili dosyaya ait duruşma zaptının hazırlanıp hazırlanmadığı kontrol edilir. Hazırlanmamış ise duruşma zaptı hazırlanır.
- Ceza modülü, video kayıt işlemleri ekranını *Genel işlemler* menüsünden *Video İşlemleri* ekranından açılır. Açılan ekranda "*Dosya Bilgileri Paneli*", "*Görüntü İşlemleri Paneli*" , "*Duruşmalar*" ve "*Kayıtlı Görüntüler*" panelleri bulunmaktadır. Bu ekranda öncelikli olarak dosya numarası sorgulanmalıdır. Dosya numarası "*Dosya Bilgileri Panelin'de bulunan Dosya No: 2008/90 alanı ve Dosya türü: Ceza Dava Dosyası alanlarına veri girildikten sonra Dosya Sorgula butonuna basılır. Eğer daha önce video kayıt işlemi yapılmışsa veriler "Duruşmalar*" ve "*Kayıtlı Görüntüler*" panellerine gelir. Video kaydı yoksa *Yeni Görüntü Kaydı Başlat* butonuna basılarak görüntünün kaydının yapılacağı program açılır. Bu programın kullanımı aşağıda anlatılmıştır. Ayrıca video işlemleri ekranında daha önce kayıt edilen görüntülerde izlenebilmektedir. Bunun için dosya sorgulama yapıldıktan sonra "*Duruşmalar*" ve "*Kayıtlı Görüntüler*" panellerine önceden kayıt yapılan görüntüler gelir. "*Duruşmalar*" panelinden bir veri seçildikten sonra "*Kayıtlı Görüntüler*" panelinden de bir veri seçilerek *Seçili Görüntüyü Göster* butonuna basılır ve önceden kayıtlı bulunan kişi/kişilerin video kaydı izlenir. Yine bu ekranda bulunan *Tüm Görüntüler* butonu ise "*Duruşmalar*" panelinden seçilen bir video kaydının tüm görüntüsünü gösterir. Video kayıtlar duruşmalara veya taraflara göre de izlenmektedir. Bunun için "*Görüntü İşlemleri*" panelinde bulunan *Duruşma Tarihine Göre Göster* ya da seçeneklerinden birisi seçildiğinde "*Duruşmalar*" ve "*Kayıtlı Görüntüler*" panelindeki *Taraflara Göre Göster* veriler seçeneğe göre değişecektir.

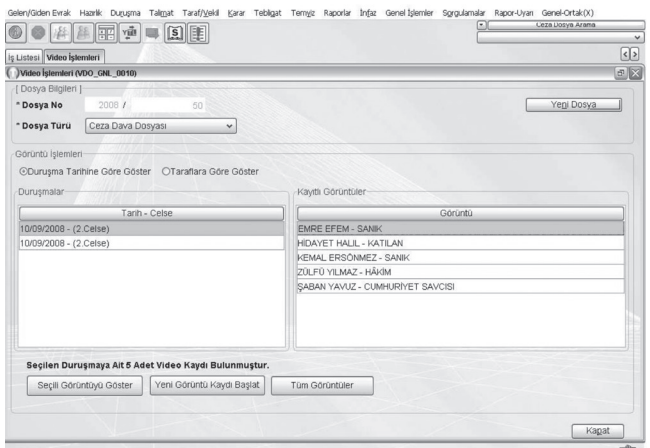

- Yeni Görüntü kaydı başlatıldığında ForenCorder programı açılır. Yukarıdaki ekranda görüntünün ön izleme yapılması için **ÖNİZLEME BAŞLAT** butonuna basılır. Taraflar kontrol edilmelidir.
- **KAYDI BAŞLAT:** Kaydı Başlat butonuna basıldığında sistem görüntü kaydını başlatır.
- **KAYDI DURDUR:** Kaydı Durdur Butonuna basıldığında sistem görüntü kaydını durdurur ve bilgi notu gelir. Bu bilgi notuna tamam denilip basıldıktan sonra görüntü kayıt ekranı kapatılır ve sistem otomatik olarak kayıt edilen görüntüyü Video Kayıt İşlemleri içine kaydeder. Aynı zamanda görüntü C: KAYIT klasörüne kaydedilir.

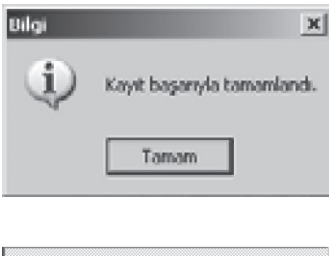

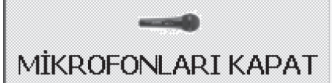

Mikrofonları Kapat butonuna basıldığında duruşma salonundaki tüm mikrofonlar pasif hale gelecektir.

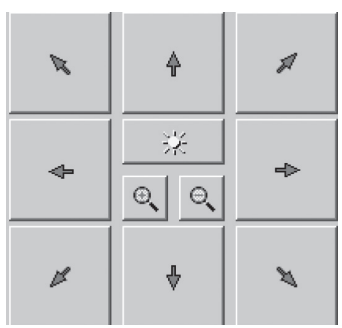

Yönlendirme butonları ile kamera ayarı yapılmaktadır. Bu ayarlarda kamera sağa, sola, yukarı, aşağı yönlendirilir, zoom yapılabilir. Kamerayı bir noktada sabitlemek için ekranın altında bulunan Salon butonun altına mouse ile iki defa tıklanır. Bu tıklama sonucunda görünmeyen @ butonu görünür hale gelecektir. Kamera bir noktaya sabit edilmek istendiğinde yönlendirme tuşları kullanılarak kamera bir noktaya sabitlenir.

Daha sonra <sub>Tutur</sub> butonuna basılır ve hangi Rollerdeki (Başkan,Savcı,Dav. Avuk.,Sanık 1, Sanık 2, Sav.Avuk., Tanık) butona basılır. Örneği Tuttur butonuna basıldıktan sonra Başkan butonuna basıldığında kamera Başkan butonuna basıldığında ayarlı olduğu noktayı görüntülenecektir.

: Mikrofon butonu ile sadece o konumdaki mikrofon kapatılmaktadır.

- Kayıt İşlemi tamamlandıktan sonra tüm kaydı izlemek için tüm görüntülere tıklanır. Açılan ekranda Play tuşuna basılarak kayıtlar izlenir. Başkan, savcı veya tarafların konuşmalarını dinlemek için ilgili taraf seçilir ve seçili görüntüyü göster butonuna tıklanır. Açılan ekranda ilgili kişinin konuşmaya başladığı süre gösterilmektedir
- Kayıt bittiğinde ilgili kayıt C:/KAYIT klasörüne şifrelenmiş şekilde (FCR) uzantılı eklenir. Bu kayıt dosyası şifrelendiğinden dolayı; sadece kaydın alındığı bilgisayarda iken, UYAP'ta ilgili dosya sorgulanıp ona ait görüntüler izlenebilir[26].

#### **2.5. UYAP'tan Bağımsız Kayıt İşlemleri**

- • UYAP tan bağımsız kayıt ve video konferans işlemleri genelde tanık ifadesi alınmak için kullanılır. Kayıt için, ForenCORDER klasöründe UYAP\_ YOK. BAT uygulaması çalıştırılır.
- Önizleme butonuna tıklanır ve kamera görüntüsü alınır.
- • Kayıt bittiğinde kaydı durdur butonuna tıklanır. İlgili kayıt C:KAYIT klasörüne eklenir. Burda şifreleme yoktur. Bu şekilde alınan kayıtlar herhangi bir media ortamında izlenebilir.

#### **2.6. Video Konferans İşlemleri**

- Video konferans işlemleri kayıt işleminden bağımsız olarak çalışır. Yani kayıt işlemi devam ederken veya kayıt işlemi yapılmıyorken video konferans yapılabilir.
- Video konferans sürecinde öncelikle bağlanılacak duruşma salonunda bulunan forenCORDER yazılımının kurulu olduğu bilgisayarın UYAP network IP'sinin doğruluğu test edilmelidir. ForenCORDER yazılımında, sistemin kurulu olduğu tüm duruşma salonu listesi ve IP numaraları tanımlanmıştır.

<sup>[26]</sup> TC Adalet Bakanlığı Bilgi İşlem Daire Başkanlığı, SEGBİS Kullanım Kılavuzu, 2012

Şayet bağlanılacak duruşma salonunun IP'si değişmiş ise veya yok ise ekle düzenle sil butonları kullanılarak gerekli düzenlemeler yapılabilir.

- Video konferans sekmesine tıklanır. İlgili duruşma salonu seçilerek bağlan butonuna tıklanır.
- Video konferans yapılan birimin görüntüsü C:KAYIT klasöründe UVKD uzantılı olarak saklanır. Bu dosya video önizleme sekmesinden açılır. ForenPLAYER kullanılarak izlenmesi sağlanır.

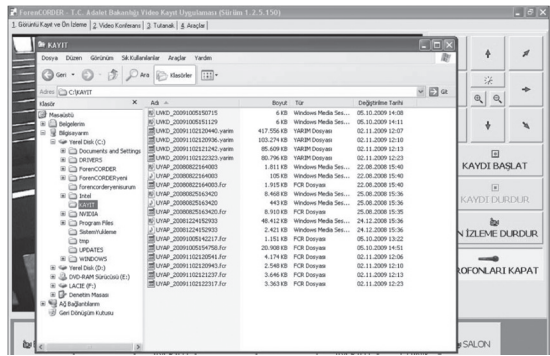

#### **2.7. Yedekleme İşlemleri**

Kayıt altına alınan duruşmaya ait video dosyaları, " *.fcr* " uzantılı kriptolu şekilde C: sürücüsü KAYIT klasöründe kaydedilmektedir. Her duruşmanın ardından bu dosya DVD veya CD'lere kaydedilerek arşivlenmelidir. Bu arşivler zabıt kâtibi tarafından DVD'lerin üzerine ilgili duruşma bilgileri yazılarak saklanmalıdır[27].

#### 3. TÜRKİYE'DEKİ CEZA MAHKEMELERİNDE SES VE GÖRÜNTÜ BİLİŞİM SİSTEMİNE (SEGBİS) GEÇİŞ

Ses ve Görüntü Bilişim Sistemi (SEGBİS), UYAP Bilişim Sisteminde ses ve görüntünün aynı anda elektronik ortamda iletildiği, kaydedildiği ve saklandığı bir çoklu ortam (multimedya) sistemidir. Sistem için gerekli standartlar ise;

Görüntü ile sesin aynı anda güvenli bir şekilde iletilebilmesi ve kaydedilebilmesini gerektirir.

<sup>[27]</sup> TC Adalet Bakanlığı Bilgi İşlem Daire Başkanlığı, SEGBİS Kullanım Kılavuzu, 2012

- Görüntü, ilgilinin yüz ifadelerini, vücut hareketlerini, tavır ve davranışlarını gözlemlemeye; ses, ilgilinin duygularını anlamaya ve söylediklerini anlaşılır bir şekilde dinlemeye imkân verecek nitelikte olur.
- Bilgi, belge ve delillerin elektronik ortamda anında iletilebilmesi gerekir.

SEGBİS ile elde edilen kayıtlar, nitelikli elektronik imza ile imzalanarak güvenli bir şekilde talep eden makam tarafından saklanır<sup>[28]</sup>.

SEGBİS sayesinde ifade alma ve sorgu işlemleri ile duruşmaların video kaydına alınması; Cumhuriyet Başsavcılığı veya mahkemenin yargı çevresi dışında bulunan veya mahkemede hazır bulunamayan kişilerin (şüpheli, sanık, tanık, şikayetçi, katılan vs.) video konferans yoluyla dinlenilmesi ve ifadelerinin kayda alınması imkanı sağlanmıştır.

2709 sayılı Türkiye Cumhuriyeti Anayasası'nın 141. maddesinin son fıkrasında yargılamanın en az giderle ve mümkün olan süratle sonuçlandırılması yargı organlarının görevi olarak belirlenmiş olup, SEGBİS kullanımıyla bu görevin daha etkin olarak yerine getirilmesi amaçlanmıştır.

SEGBİS'in kullanılmasıyla, ülkemizin de taraf olduğu Avrupa İnsan Hakları Sözleşmesinin 5. maddesinin üçüncü fıkrasında belirtilen "*makul sürede hâkim önüne çıkarılma*", 6. maddesinin birinci fıkrasında belirtilen "*kendisine yöneltilen suçlamalar konusunda karar verecek olan mahkeme önünde makul sürede yargılanma*" ilkeleri doğrultusunda insan hakları ihlallerinin önleneceği; dolayısıyla, ülkemizin maddi ve manevi tazminata mahkûm edilmesinin bu suretle önüne geçileceği düşünülmektedir<sup>[29]</sup>.

#### **SEGBİS'in kullanılmaya başlanması ile birlikte:**

- SEGBIS ile ifadeler ve duruşma video kaydına alınacak, tutanaklar bu kayıtlara göre düzenlenecek, video kayıtları Cumhuriyet savcısı, hâkim ve mahkemece tekrar tekrar izlenebilecektir. Dolayısıyla Cumhuriyet savcısı, hâkim veya mahkemenin unutmadan, atlamadan ve hata yapmadan ilgili kişinin anlattığı gibi tutanağa geçmek için yaşadıkları sorunlar ortadan kalkacaktır.
- SEGBİS ile ifadeler ve duruşma video kaydına alınacak ve tutanaklar bu kayıtlara göre düzenlenebilecektir. Dolayısıyla öncelikle iddialar ve şikâyetler ciddi oranda azalacak, video kayıtlarıyla gerçek kolaylıkla ortaya cıkarılabilecektir<sup>[30]</sup>.

<sup>[28]</sup> 20 Eylül 2011 tarih ve 28060 sayılı Resmi Gazete

<sup>[29]</sup> T.C. Adalet Bakanlığı Bilgi İşlem Dairesi Başkanlığı, SEGBİS Genelge No: 150, 14.12.2011

<sup>[30]</sup> AÇIKMEŞE, Turan/ KARAŞAHİN, Ulvi, "*Sesli Görüntülü Bilişim Sistemi (SEGBİS)*", T.C. Adalet Bakanlığı Bilgi İşlem Daire Başkanlığı, UYAP Bilişim Dergisi, e-Dergi, 5.

- SEGBİS ile ifadeler ve duruşma video kaydına alınacak ve tutanaklar bu kayıtlara göre düzenleneceğinden Cumhuriyet savcısı, hâkim veya mahkeme ifadelerin özetlenmesine ve tutanağa geçirilmesine yoğunlaşmak zorunda kalmayacak, ifade alma veya duruşma sırasında gözden kaçırdığı hal ve hareketleri video kayıtlarını her zaman tekrar izleyerek görebilecektir.
- SEGBİS ile ifadeler ve duruşma video kaydına alınacak ve video konferans sistemiyle yargılamanın süjeleri (özneleri) ve ifade veren kişiler huzurdaymış gibi yüzyüze getirilebileceklerdir. Video kayıtları, soruşturma veya kovuşturma işleminin yapıldığı sırada hazır bulunmayan yargılama süjeleri tarafından sonradan izlenebilecek ve böylece yüzyüzelik ilkesi nispeten uygulanmış olacaktır. Örneğin; soruşturma aşamasında alınan ifadeler mahkemece izlenebilecektir. Bunun sonucunda mahkeme söz konusu ifadenin doğruluğunu daha iyi takdir edebilecektir<sup>[31]</sup>.
- SEGBİS ile savcılık veya ilk derece mahkemelerce video kaydına alınan ifadeler kanun yolu mercilerince izlenebilecektir.
- SEGBİS video konferans yöntemi sayesinde, ilgililerin huzuru dışında dinlenen tanıkların ses ve görüntülerinin ilgililerin huzuruna aktarılmak suretiyle ve hatta bu aktarma sırasında ses ve görüntü bozmak suretiyle tanıkların korkmadan ve etki altında kalmadan beyanda bulunabilmeleri, kimliklerinin saklı tutulması ve aynı zamanda "*silahların eşitliği*" ve "*yüzyüzelik*" ilkelerinin uygulanması sağlanacaktır<sup>[32]</sup>.
- SEGBİS ile ifadeler video kaydına alınacak ve video konferans sistemiyle yargılamanın süjeleri (özneleri) ile ifade veren veya sorgusu yapılan kişiler huzurdaymış gibi yüzyüze getirileceklerdir. Dolayısıyla asıl yetkili soruşturma veya kovuşturma makamları, uzaktaki ifadeleri alınacak veya sorgusu yapılacak kişileri sistem sayesinde huzurlarında görecekler, bunların hal ve hareketlerini izleyebilecekler ifade alma veya sorgu işlemini de bizzat yaparak ellerindeki asıl dosya içeriğine, olaya, dosyada bulunan ifadelere göre ihtiyaç duydukları beyanları en iyi şekilde alabileceklerdir. Yargılamanın tarafları da sistem sayesinde ifadeleri alınacak veya sorgusu yapılacak kişileri huzurlarında göreceler, bunların hal ve hareketlerini izleyebilecekler ve ifade alma veya sorgu işlemine katılarak soru sorabileceklerdir<sup>[33]</sup>.
- SEGBİS video konferans sistemiyle yargılamanın süjeleri ile ifade veren veya sorgusu yapılan kişiler huzurdaymış gibi yüzyüze getirilerek asıl yetkili

Sayı, Mart 2012, s. 25

<sup>[31]</sup> AÇIKMEŞE/ KARAŞAHİN, s. 26

<sup>[32]</sup> AÇIKMEŞE/ KARAŞAHİN, s. 27

<sup>[33]</sup> AÇIKMEŞE/ KARAŞAHİN, s. 29

soruşturma veya kovuşturma makamlarının, uzaktaki ifadeleri alınacak veya sorgusu yapılacak kişileri sistem sayesinde huzurlarında görmeleri, bunların hal ve hareketlerini izleyebilmeleri; ifade alma, sorgu ve tutuklama işlemini bizzat yapmaları; bunun sonucunda "*doğrudan doğruyalık-yüzyüzelik*" ve "*silahların eşitliği*" ilkelerinin uygulanması sağlanmış olacağından istinabe ve naip hâkim uygulaması ile yok tutuklaması işlemleri büyük oranda azalacaktır. Dolayısıyla özellikle yol tutuklamasından kaynaklanan mağduriyetler ortadan kalkacaktır.

- • Ceza infaz kurumlarında bulunan tutuklu ve hükümlülerin SEGBİS video konferans sistemi sayesinde ceza infaz kurumundan duruşmalara katılmaları ve ifadelerinin alınması sağlanmış olacaktır.
- Yol tutuklaması sonucu nakil ile tutuklu ve hükümlülerin duruşmaları katılımını sağlamak için nakil oldukça masraflı olmaktadır. SEGBİS'in uygulamaya geçirilmesiyle birlikte yol tutuklaması ortadan kalacak ve nakil işlemleri oldukça azalacaktır<sup>[34]</sup>.
- 5271 sayılı CMK'nın 52, 58, 147, 180, 196, ve 219. maddelerinde yer alan CMK'nın "Tanıkların Dinlenmesi 52. maddesinde;

"(3) Tanıkların dinlenmesi sırasındaki görüntü veya sesler kayda alınabilir. Ancak;

Mağdur çocukların,

Duruşmaya getirilmesi mümkün olmayan ve tanıklığı maddi gerçeğin ortaya çıkarılması açısından zorunlu olan kişilerin, tanıklığında bu kayıt zorunludur.

(4) Üçüncü fıkra hükmünün uygulanması suretiyle elde edilen ses ve görüntü kayıtları, sadece ceza muhakemesinde kullanılır"[35].

"*Tanığa ilk önce sorulacak sorular ve tanığın korunması*" başlıklı 58. maddesinin 3. fıkrasında "*Hazır bulunanların huzurunda dinlenmesi, tanık için ağır bir tehlike teşkil edecek ve bu tehlike başka türlü önlenemeyecekse ya da maddi gerçeğin ortaya çıkarılması açısından tehlike oluşturacaksa; hakim, hazır bulunma hakkına sahip bulunanlar olmadan da tanığı dinleyebilir. Tanığın dinlenmesi sırasında ses ve görüntülü aktırma yapılır. Soru sorma hakkı saklıdır*".

"*İfade ve Sorgunun Tarzı*" başlıklı 147. maddesinin 1. fıkrasının h bendinde; Şüphelinin veya sanığın ifadesinin alınmasında veya sorguya çekilmesinde şu hususlara uyulur:

(h) İfade ve sorgu işlemlerinin kaydında, teknik imkanlardan yararlanılır"

"*Tanık ve Bilirkişilerin Naiple veya İstinabe Yoluyla Dinlenmeleri*" başlıklı 180. maddesinde;

<sup>[34]</sup> AÇIKMEŞE/ KARAŞAHİN, s. 31

<sup>[35]</sup> AÇIKMEŞE/ KARAŞAHİN, s. 31

"(1) Hastalık veya malullük veya giderilmesi olanağı bulunmayan başka bir nedenle bir tanık veya bilirkişinin uzun ve önceden bilinmeyen bir zaman için duruşmada hazır bulunmasının olanaklı bulunmayacağı anlaşılırsa, mahkeme onun bir naiple veya istinabe yoluyla dinlenmesine karar verebilir.

Bu hüküm, konutlarının yetkili mahkemenin yargı çevresi dışında bulunmasından dolayı getirilmesi zor olan tanık ve bilirkişinin dinlenmesinde de uygulanır[36].

"Sanığın Duruşmadan Bağışık Tutulması" başlıklı 196. maddesinde<sup>[37]</sup>;

Mahkemece sorgusu yapılmış olan sanık veya bu hususta sanık tarafından yetkili kılındığı hallerde müdafii isterse, mahkeme sanığı duruşmada hazır bulunmaktan bağışık tutar.

Sanık, alt sınırı beş yıl ve daha fazla hapis cezasını gerektiren suçlar hariç olmak üzere, istinabe suretiyle sorguya çekilebilir. Sorgu için belirlenen gün, Cumhuriyet savcısı ile sanık ve müdafiine bildirilir. Cumhuriyet savcısı ile müdafiin sorgu sırasında hazır bulunması zorunlu değildir. Sorgusundan önce sanığa, ifadesini esas mahkemesi huzurunda vermek isteyip istemediği sorulur.

Sorgu tutanağı duruşmada okunur.

Sanığın aynı anda görüntülü ve sesli iletişim tekniğinin kullanılması suretiyle sorgusunun yapılabilmesi olanağının varlığı halinde bu yöntem uygulanarak sorgu yapılır.

"*Duruşma Tutanağı*" başlıklı 219. maddesinde;

Duruşma için tutanak tutulur. Tutanak, mahkeme başkanı veya hakim ile zabıt katibi tarafından imzalanır. Duruşmada yapılan işlemlerin teknik araçlarla kayda alınması halinde, bu kayıtlar vakit geçirilmeksizin yazılı tutanağa dönüştürülerek mahkeme başkanı veya hâkim ile zabıt kâtibi tarafından imzalanır.

Mahkeme başkanının mazereti bulunursa tutanak, üyelerin en kıdemli tarafından imzalanır" hükümlerine yer verilmiştir.

CMK'nın belirtilen hükümlerinin uygulanmasını göstermek üzere Ceza Muhakemesinde Ses ve Görüntülü Bilişim Sisteminin Kullanılması Hakkında Yönetmelik 20.09.2011 tarih 28060 sayılı Resmi Gazetede yayımlanmıştır. Söz konusu yönetmelikte Ceza İnfaz kurumunda, tedavi kurumlarında veya soruşturma ve kovuşturma aşamasında ilgili makam tarafından kabul edilen mazeretleri nedeniyle hazır bulunamayan kişilerin ve yargı çevresi dışında bulunanların SEGBİS ile dinlenilmesi ve yakalama halinde mahkemesine çıkarılamayan kişilerin dinlenmesinde SEGBİS'in kullanılmasına ilişkin usul ve esaslar düzenlenmiştir. Ayrıca Adalet Bakanlığınca ceza yargılamasında

<sup>[36]</sup> AÇIKMEŞE/ KARAŞAHİN, s. 31

<sup>[37]</sup> AÇIKMEŞE/ KARAŞAHİN, s. 33

SEGBİS'in kullanımı ile ilgili olarak 14.12.2011 tarih ve 150 sayılı genelge yayımlanmıştır[38].

5271 sayılı CMK hükümleri ceza yargılamasında SEGBİS kullanılmasına oldukça önem vermekte, daha da önemlisi bazı hükümlerinde SEGBİS kullanımını zorunlu tutmaktadır. Çünkü SEGBİS sayesinde soruşturma ve kovuşturma işlemleri, bu kapsamda özellikle ifade alma veya sorgu işlemleri video kaydına alınabilecek ve yargı çevresi dışında yapılması gereken ifade alma ve sorgu gibi işlemler video konferans yöntemiyle gerçekleştirilebilecektir<sup>[39]</sup>.

SEGBİS sayesinde tutuklu ve hükümlülerin ceza infaz kurumlarından duruşmalara katılmaları sağlanabilecek ayrıca hastalık vb. nedenlerle tedavi kurumlarında bulunan, duruşmalara gelme imkânı olmayan kişilerin ifadeleri video konferans sistemiyle alınabilecektir. Video kayıtları yargılamanın her aşamasında kullanılabilecektir.

SEGBİS projesi kapsamında ceza mahkemeleri ile savcılıklara ve ceza infaz kurumlarına Ses ve Görüntü Bilişim Sistemi (SEGBİS) kurulması; böylece ifade veya savunma alma, sorgu; mağdur, şikâyetçi, katılan, tanık ve bilirkişi gibi ilgili kişileri dinleme; duruşma ve gerekli görülen soruşturma ve kovuşturma ve kovuşturma işlemlerinin video kaydına alınması; bu işlemlerin yapılmasında video konferans yönteminin kullanılması hedeflenmektedir.

Buna göre projenin doğrudan hedef kitlesi Cumhuriyet savcılıkları, ceza mahkemeleri ve ceza infaz kurumları ile soruşturma ve kovuşturma işlemlerine katılan avukatlar, vatandaşlar, tutuklu ve hükümlülerdir. Yine kanun yolu mercileri ilk derece mahkemelerinde yapılan video kayıtlarını kullanabileceklerdir. Bunun yanında proje, tutuklu ve hükümlülerin naklinde görev alan ceza infaz kurumu görevlileri, güvenlik görevlisi ve şoförlerin iş yükünü katlandıkları riskleri azaltarak onları rahatlatacaktır. Ayrıca hükümlü ve tutuklular ile haklarında yol tutuklaması kararı verilen vatandaşların ciddi mağduriyetleri ortadan kaldırılacaktır. Böylelikle vatandaşların önemli ve öncelikli taleplerinin gereği yapılmış olacaktır<sup>[40]</sup>.

<sup>[38]</sup> AÇIKMEŞE/ KARAŞAHİN, s. 33

<sup>[39]</sup> AÇIKMEŞE/ KARAŞAHİN, s. 34

<sup>[40]</sup> AÇIKMEŞE/ KARAŞAHİN, s. 35

## SONUÇ

Bu araştırmada, e-Devlet kapsamında yer alan e-Adalet projesinin önemli<br>bir bileşeni olan Ulusal Yargı Ağı Sistemi (UYAP)'ne dâhil edilen "Sesli<br>Görüntülü Kayıt ve Video Konferans Sistemi"nin Türkiye'deki mahke-<br>melerde uy bir bileşeni olan Ulusal Yargı Ağı Sistemi (UYAP)'ne dâhil edilen "*Sesli Görüntülü Kayıt ve Video Konferans Sistemi*"nin Türkiye'deki mahkemelerde uygulamaya geçişi hakkında açıklayıcı bilgiye yer verilmiştir. SEGBİS uygulamaları ceza mahkemeleri örnekleri ile açıklanmıştır. Diğer taraftan, Türkiye mahkemelerindeki sesli görüntülü kayıt ve video konferans sistemi uygulamasına geçiş ile e-Adalet projesinde uygulamaya girmiş olan SEGBİS'in önemi de vurgulanmaya çalışılmıştır.

SEGBİS yazılımı da çalışmada detaylı olarak ele alınarak uygulamanın teknolojik boyutları da ortaya konulmuştur. Böylelikle, SEGBİS uygulaması hakkında bilgi edinmek isteyen ve konuya ilgi duyan araştırmacılara ve uygulayıcılara (hâkim, savcı, avukat vd.) uygulama hakkında bir bilgi verilmeye de çalışılmıştır. Ayrıca, SEGBİS hakkında bilgi edinmek isteyen diğer kişilerin yararlanabileceği şekilde uygulama özetlenerek anlatılmıştır.

Araştırma sonucunda Türkiye Mahkemelerinde Sesli Görüntülü Kayıt ve Video Konferans Sistemi Uygulamasına Geçiş sürecinin başladığı, Ceza Mahkemeleri uygulamaları ile bu geçiş sürecinin hızlandırıldığı ve uygulamaya dönüştürüldüğü görülmüştür. Ayrıca araştırmada, bu tür yeni teknolojik uygulamaların ulusal yargı ağına dâhil edilerek yargı sürecinin hızlandırıldığı, kolaylaştırıldığı, zamandan ve işgücünden önemli kazanımlar sağlandığı ve yargıda verimliliğin artacağı yargısına varılmıştır.

## KAYNAKÇA

Bilişim Sistemi (SEGBİS)", UYAP Bilişim Dergisi, e-Dergi, 5. Sayı, Mart 2012, s. 25-35

ASRAK HASDEMİR, Tuğba/KARABACAK, Z. İnci, Türkiye'de XV. Internet Konferansı, İstanbul İTÜ, 02-04 Aralık 2010, inet-tr.itu.edu.tr/dosya/inet-tr-bildiriozetleri.pdf

European Commission, The Role of Government for Europe's Future, Communication from the mission to the Council, the European Parliament, the European Economic and Social Committee and the Committee of the Region, Brussels, 2003

GÜRSUL, Fatih/BAYRAKDAR, Betül, "Ulusal Yargı Ağı Projesi (UYAP) Sistem Değerlendirmesi", E-akademi Hukuk, Ekonomi ve Siyasal Bilimler Dergisi. Sayı:90, 2009, http://www.e-akademi.org/incele.asp, erişim tarihi 10.04.2012

HUNTER, Gordon/TAN, Felix, Advanced Topics in Global Information Management, Volume 5, 2006

AÇIKMEŞE, Turan/KARAŞAHİN, Ulvi, "Sesli Görüntülü KAYA, Ali. "e-Dönüşüm Sürecinde UYAP", Ders Notları, 2010

> KAYA, Ali/GÜNEŞ, Meral, Ulusal Yargı Ağı Projesi-I, Anadolu Üniversitesi Yayın No. 2323, AÖF Yayın No.1320, Eskişehir, 2011,

> ODABAŞ, Çağlayan. "Stratejik Yönetim ve e-Devlet", Sayıştay Dergisi, 2004, Sayı 55, s.8

> YAMAN, Diler. "Kamu Yönetiminde Elektronik Devlet Modeli ve İşletmelerin Vergi Tahsilatlarının Elektronik Ortamda Uygulanması: Ankara İli Örneği", Atılım Üniversitesi, Sosyal Bilimler Enstitüsü, Yüksek Lisans Tezi, 2008

T.C. Adalet Bakanlığı, UYAP Kitapçığı, 2011

T.C. Adalet Bakanlığı Bilgi İşlem Dairesi Başkanlığı, SEGBİS Genelge No: 150, 14.12.2011

http://avukat.uyap.gov.tr/portal\_giris.html, erişim tarihi 10.04.2012

http://www.sms.uyap.gov.tr erişim tarihi 20.04.2012